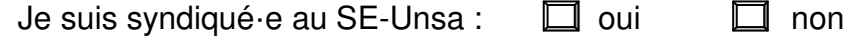

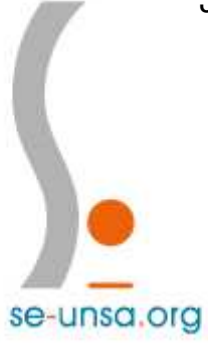

Avancement **FICHE DE SUIVI SYNDICAL** 

(Fiche à remplir et à renvoyer à la section départementale pour faciliter le travail des commissaires paritaires)

**À retourner par mail à 64@se-unsa.org Ou à la section départementale du SE-UNSA 64 : 12 rue René Fournets 64000 PAU** 

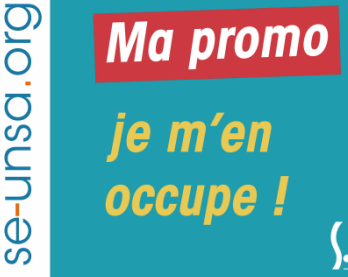

## Section Pyrénées-**Atlantiques**

## **PROMOTION CLASSE EXCEPTIONNELLE PE 2019**

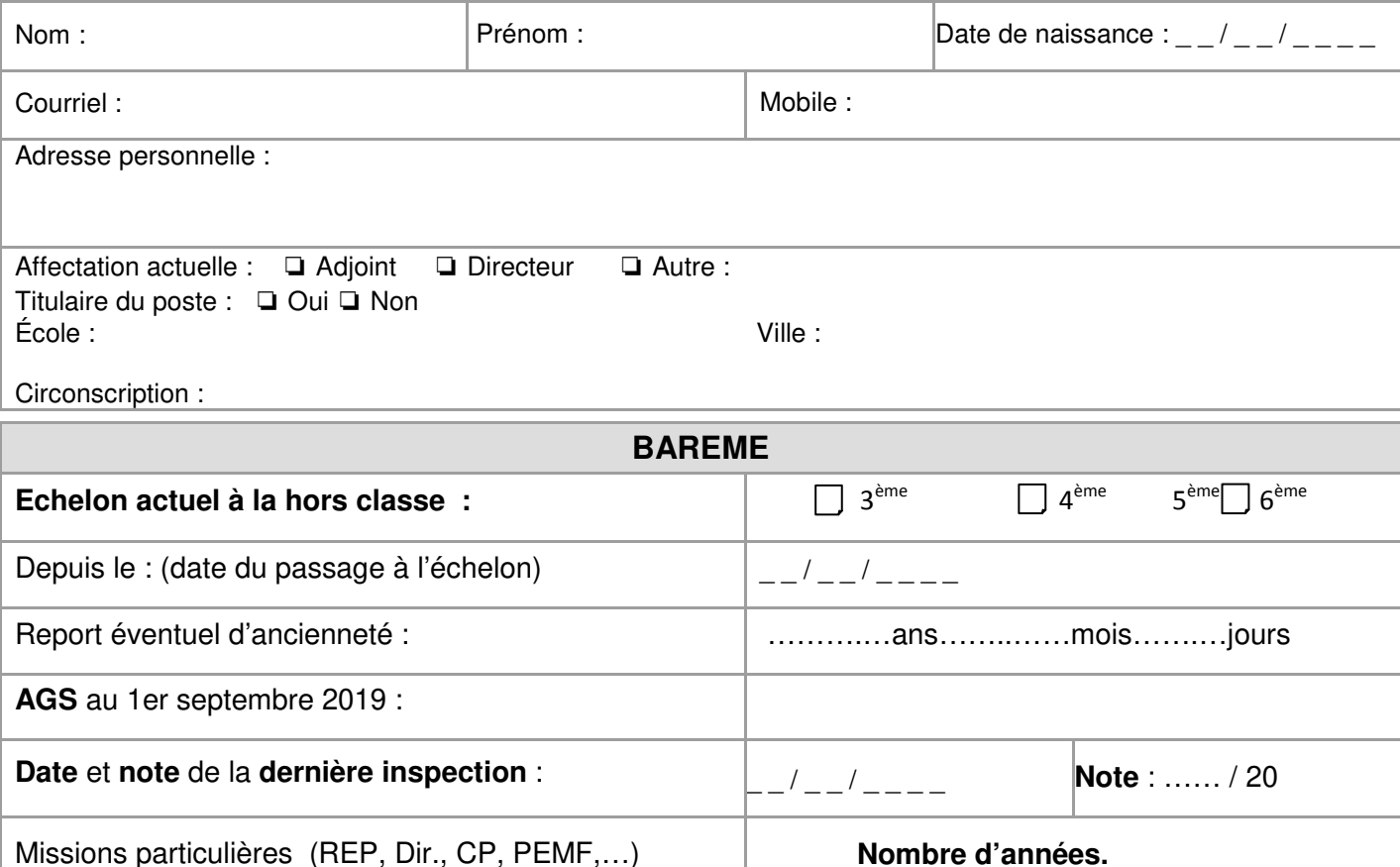

Pour remplir les éléments ci-dessus, rendez-vous sur I-prof dans « **votre dossier** », onglet « **carrière** », dossier « **corps, grade, échelons** », puis cliquez sur les flèches noires.

Remarques éventuelles :

IMPORTANT : Pour être en règle avec la loi "Informatique et Libertés", il nous faut impérativement votre accord daté et signé. J'accepte de fournir au SE-Unsa les informations nécessaires au suivi de mon dossier. Je demande au SE-Unsa de me fournir les informations administratives et corporatives concernant notamment la gestion et le déroulement de ma carrière auxquelles il a accès notamment à l'occasion des commissions paritaires et l'autorise à faire figurer ces informations dans des fichiers et traitements informatisés dans les conditions fixées par les articles 26 et 27 de la loi du 6 Janvier 1978. Cette autorisation est révocable par moi-même dans les mêmes conditions que le droit d'accès en m'adressant au SE-Unsa, 12 rue René Fournets – 64000 PAU.

Date Signature